# Fios Extender

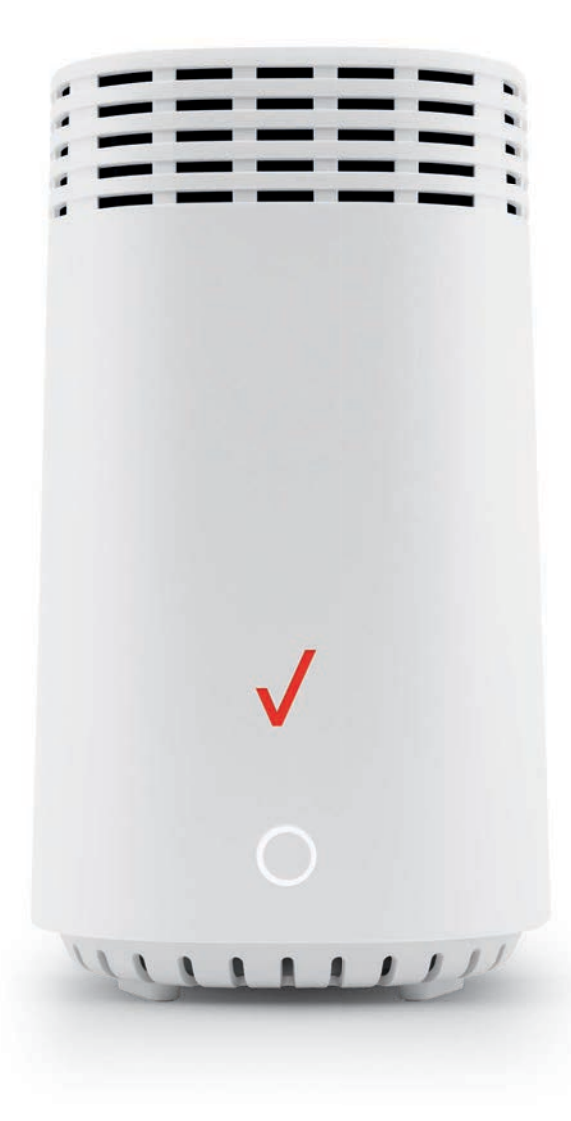

### Important

Time for extender to complete setup on its own is approximately 10 minutes.

### Includes:

Fios Extender ( 1 ) Power adapter ( 1 ) Coax cables ( 2 ) Coax splitter ( 1 )

## **Troubleshooting**

#### Light color indicators

Blinking fast yellow — extender is too close to router

Blinking slowly yellow — extender is too far from router

#### Support

For installation help, visit verizon.com/fiosbusinessrouter

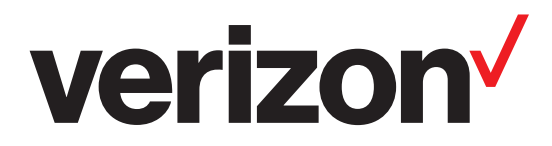

## Setup instructions

Your extender just got better. Once your router has a solid white light, follow the steps below to activate the extender.

- 1. Take the Ethernet cable from the packaging and connect it to the yellow port on the router and the other end to the yellow port on the Wi-Fi extender.
- 2. Connect the power cord of the extender to an electrical outlet.
- 3. After 10 minutes the light on the extender should turn solid white, indicating the connection is complete.

 Note: DO NOT disconnect the extender from power or router until the light on the front of the extender is solid white.

4. Now you can move your extender anywhere using any of the 3 available connection options (Coax, Ethernet, Wi-Fi).

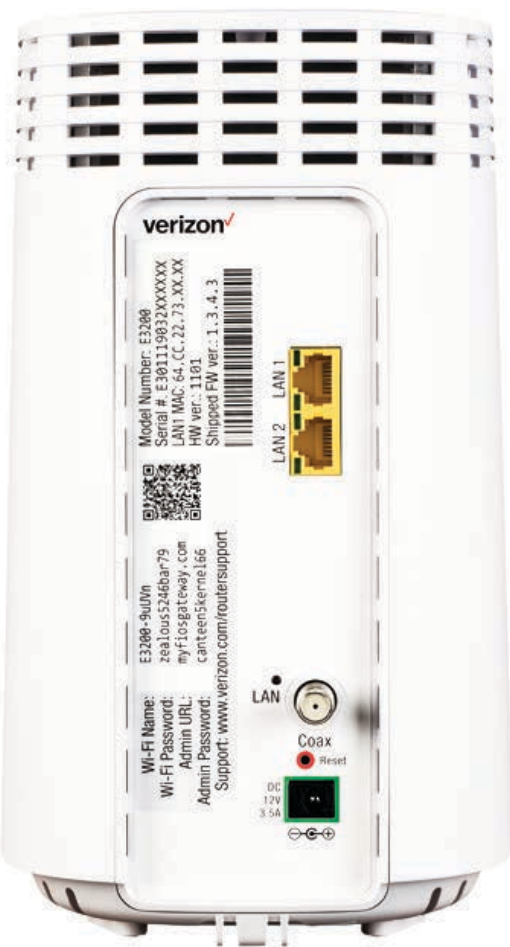